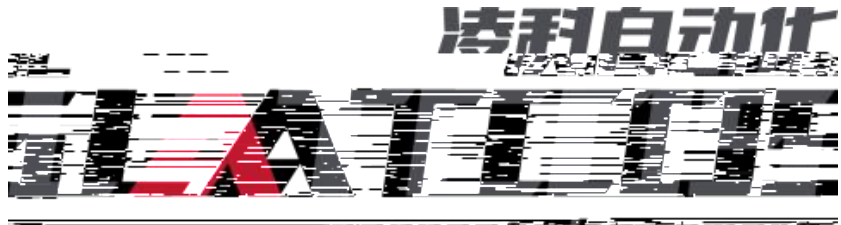

<del>e se anual de l</del>ogo establecer 35. 不明显的

## Ethernet/IP R51C1-EP M241

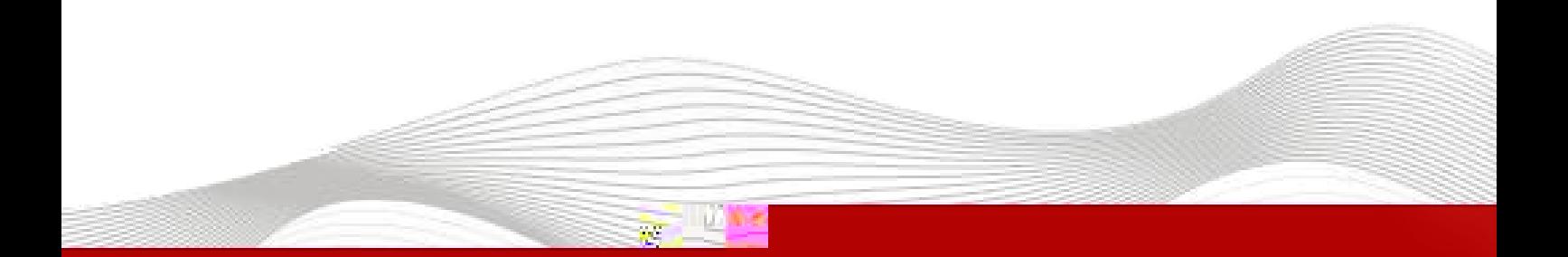

 $\Gamma$ 

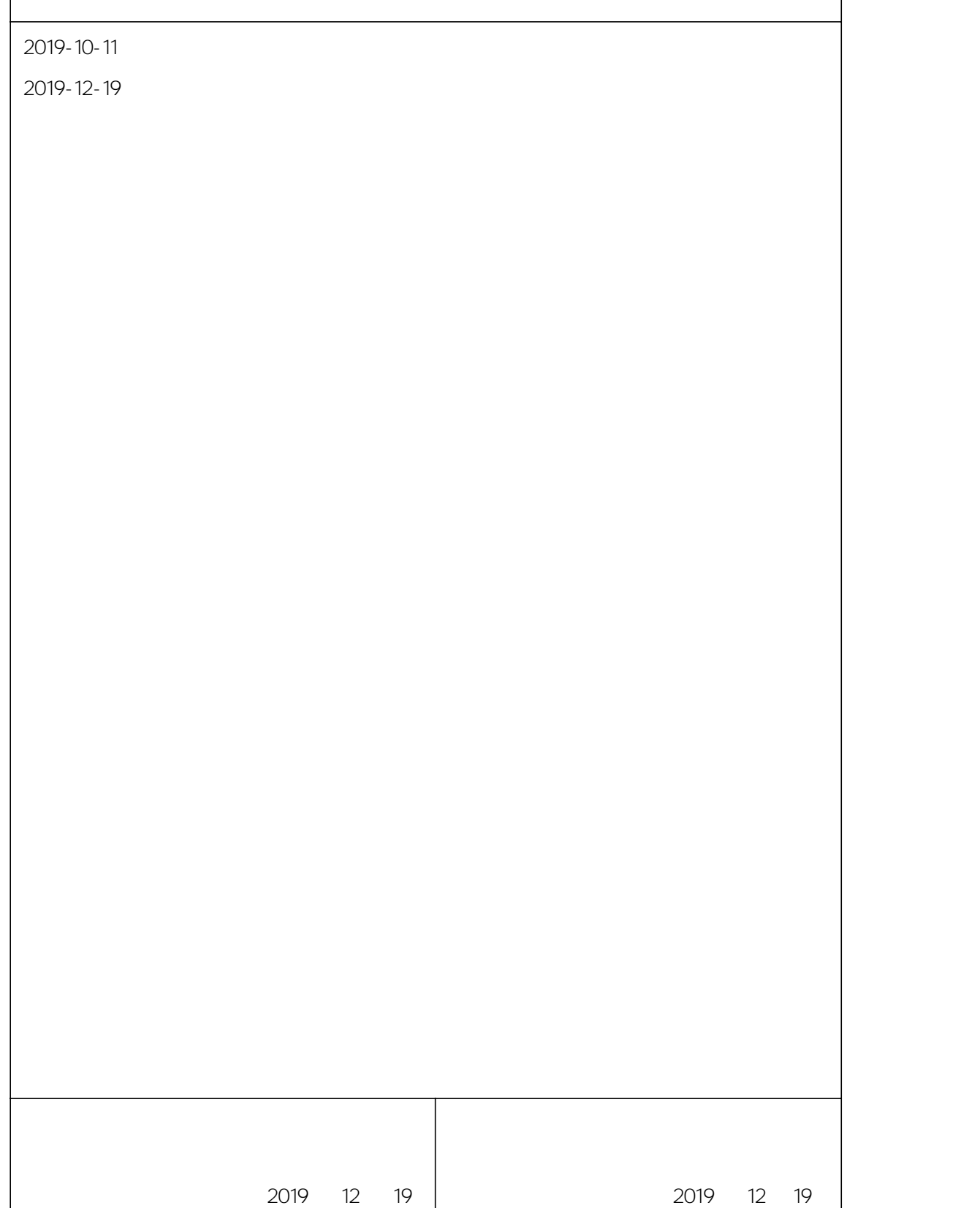

 $\overline{\phantom{a}}$ 

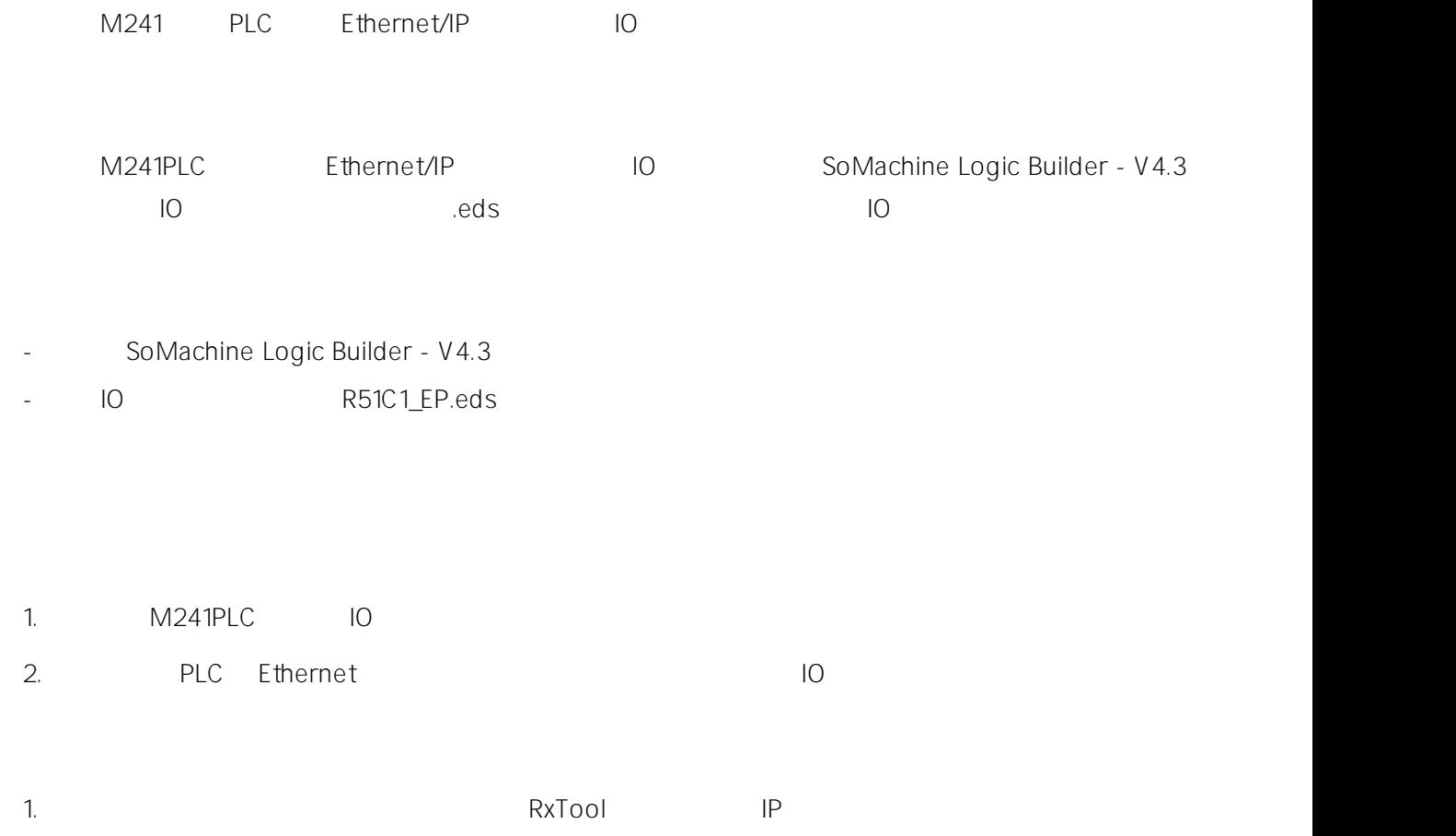

IP 192.168.0.2

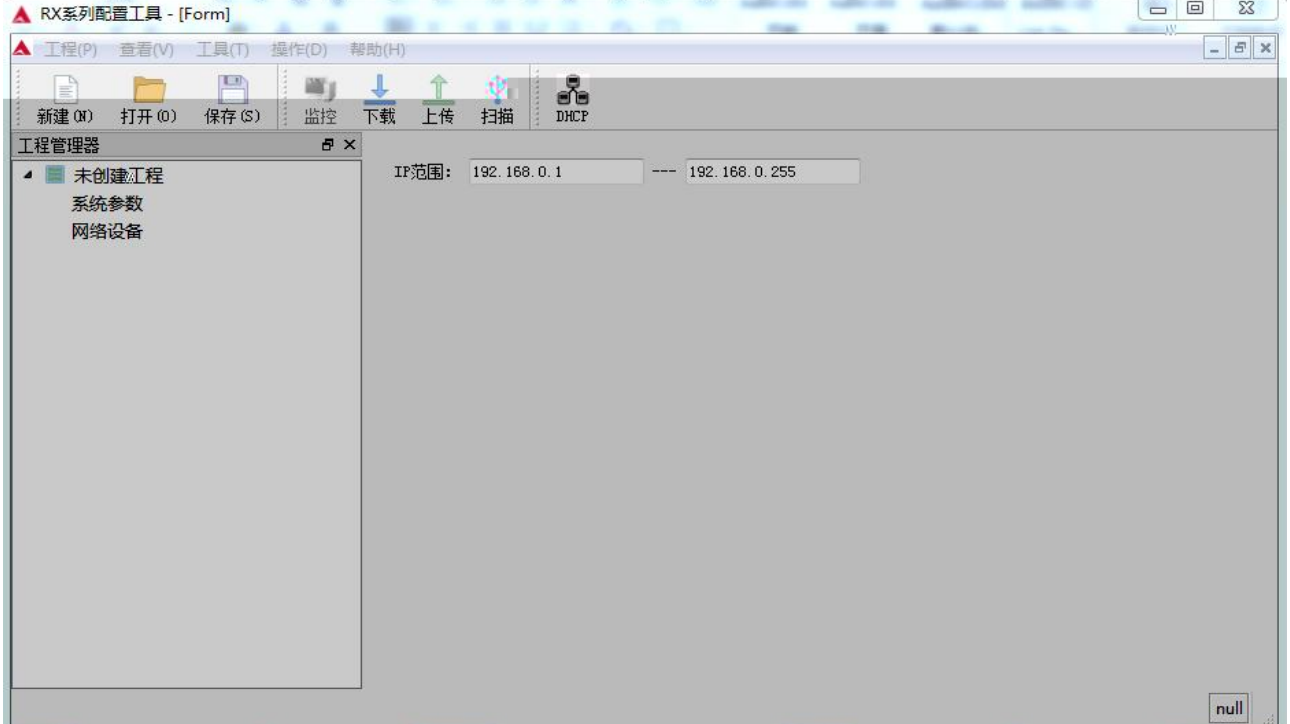

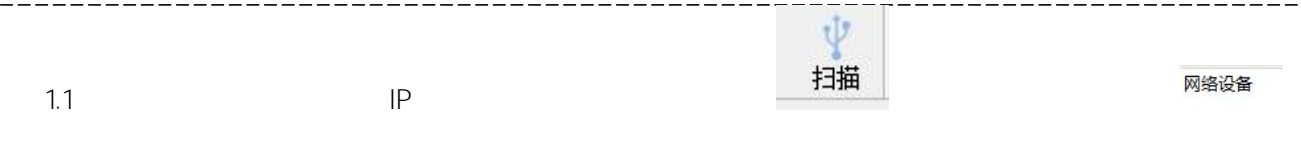

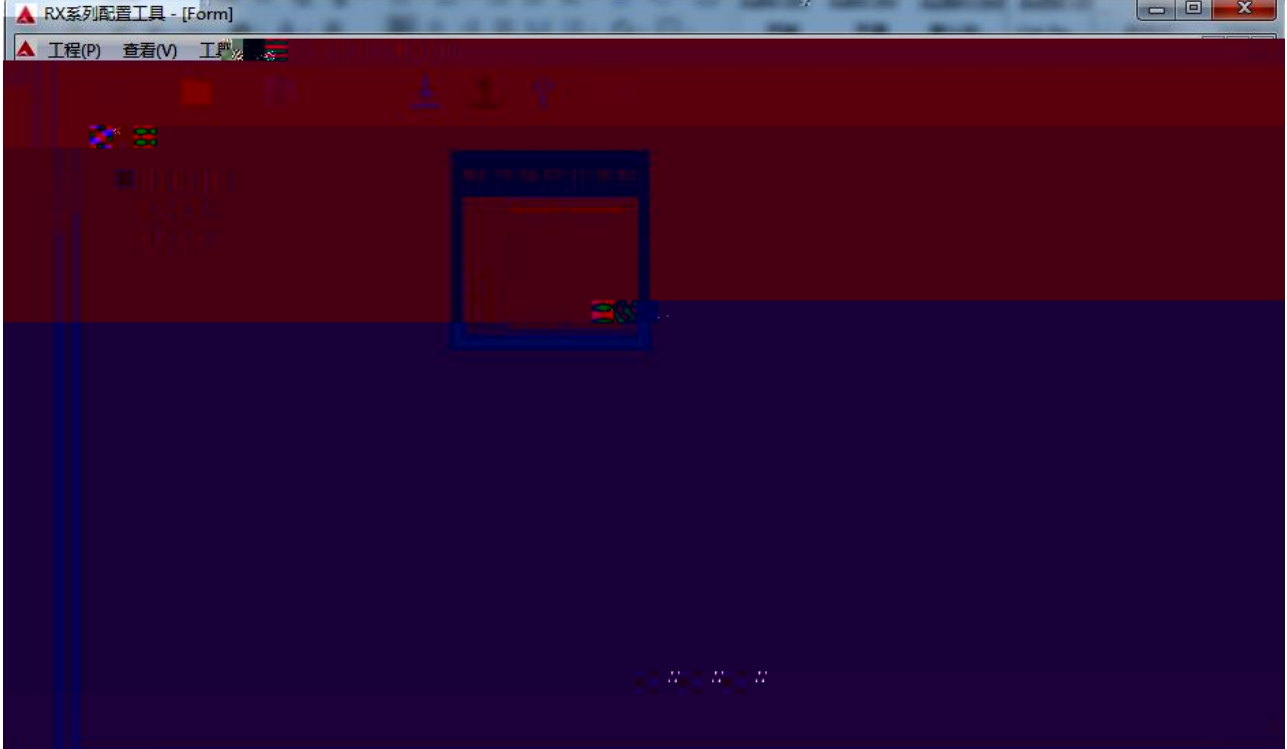

1.2

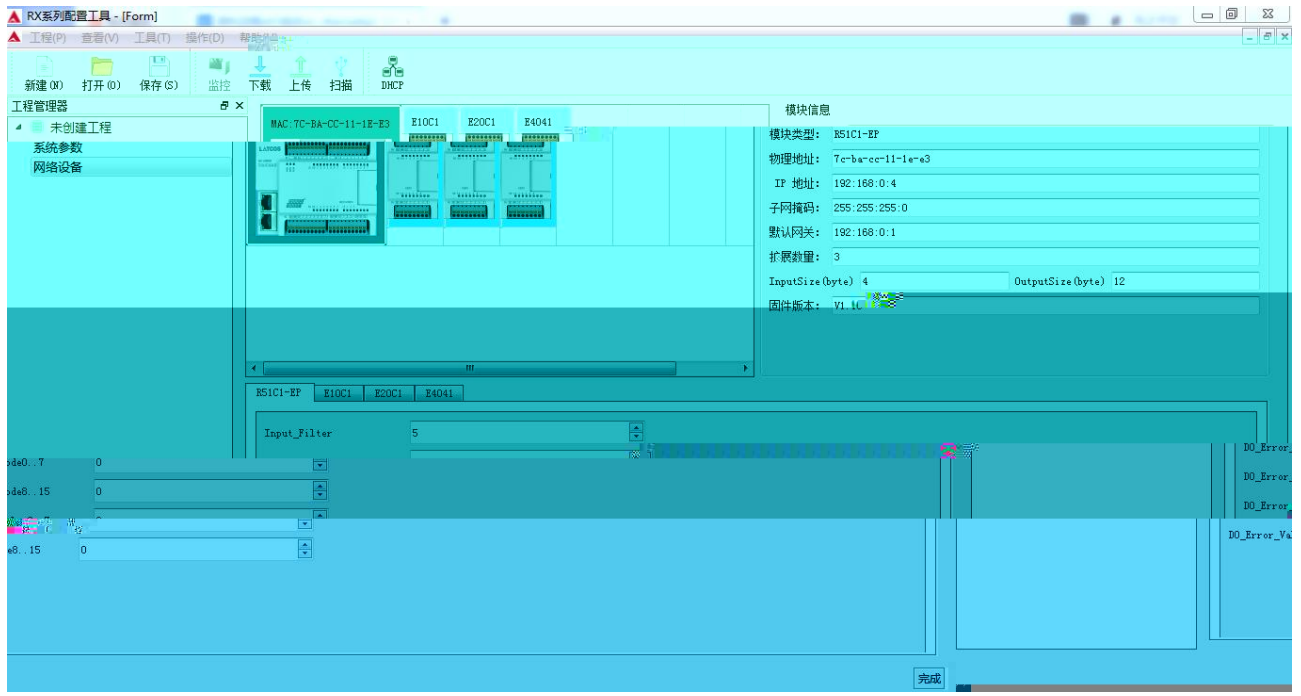

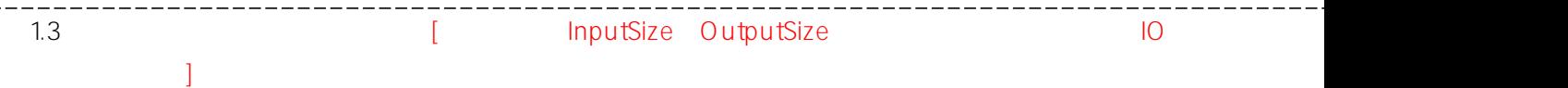

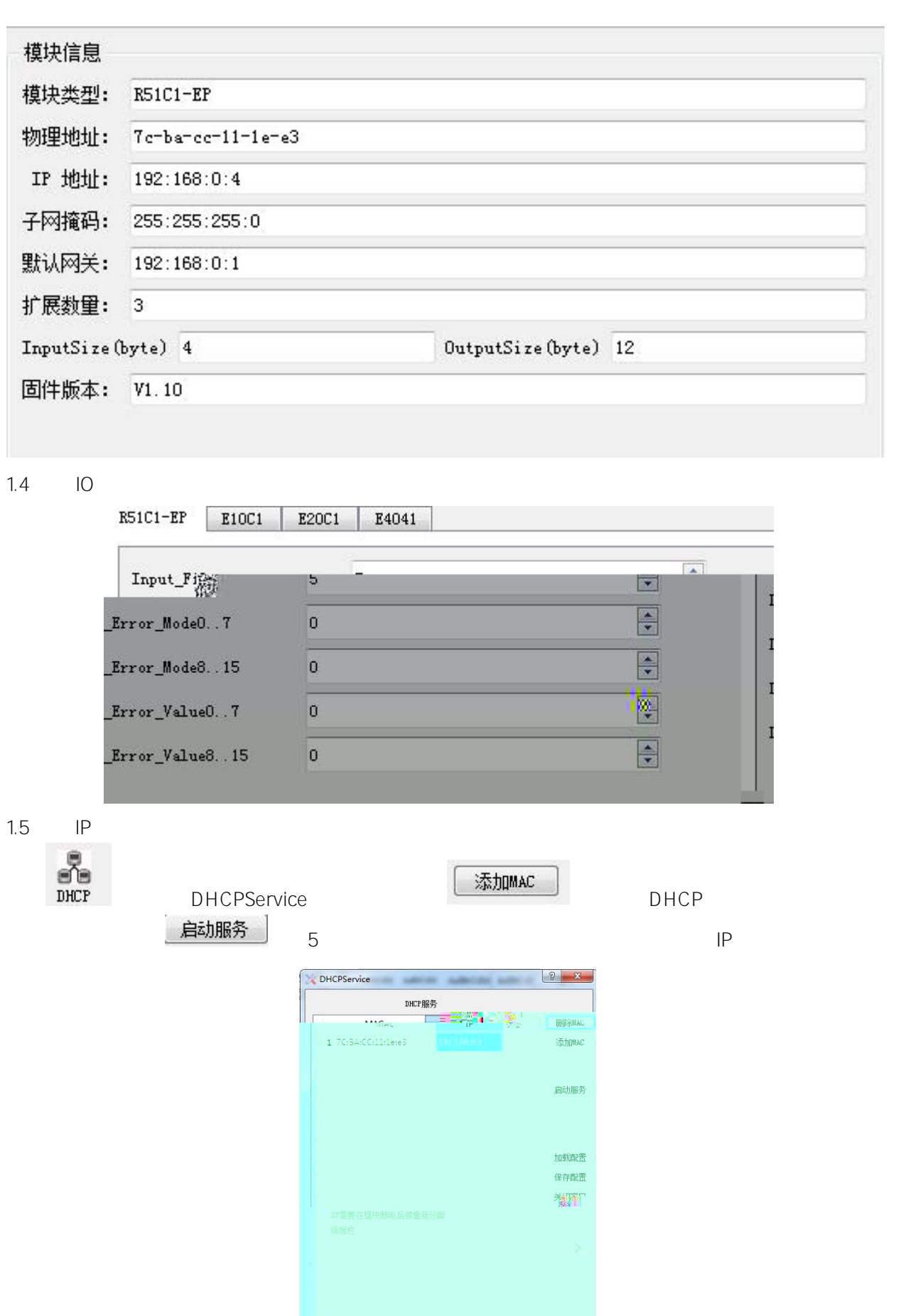

2. SoMachine " "

\_\_\_\_\_\_\_\_\_\_\_\_\_\_\_\_

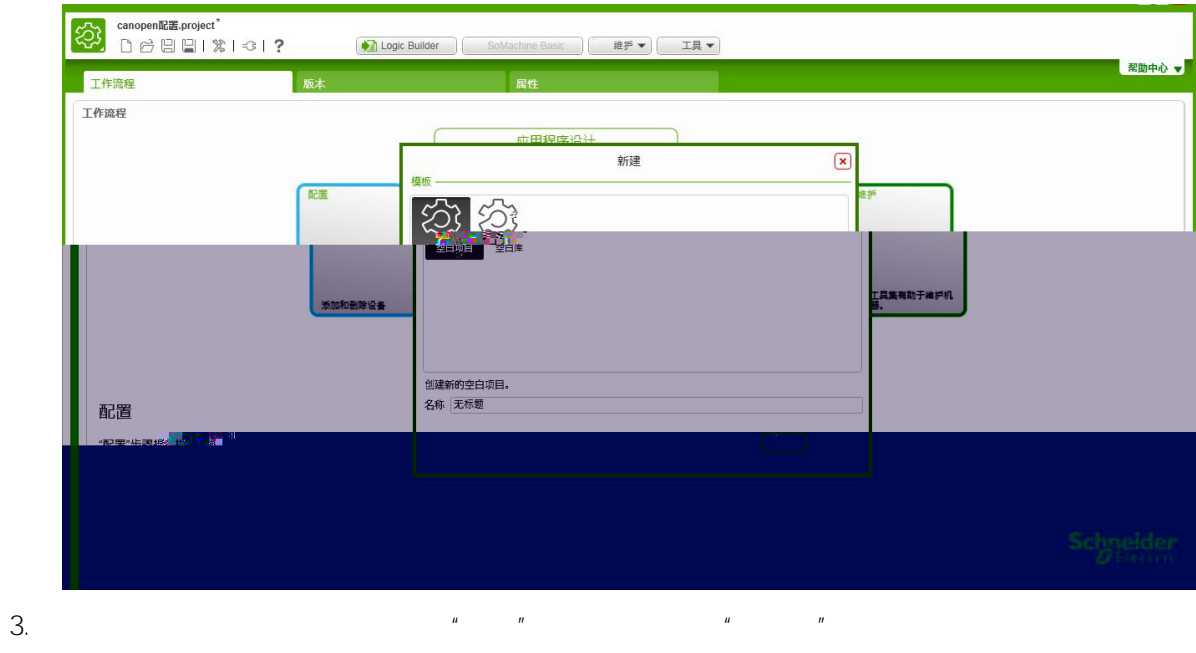

 $\begin{array}{ccc} u & & u \\ \end{array}$ 

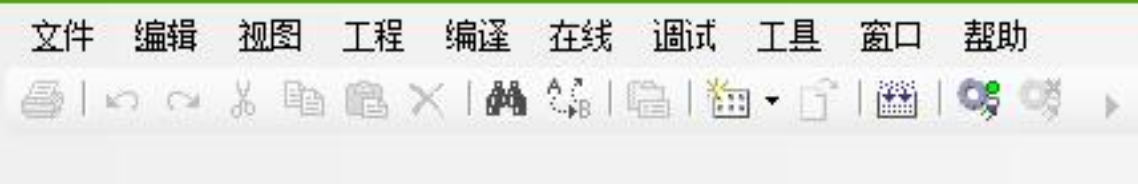

 $4.$   $\frac{1}{2}$   $\frac{1}{2}$   $\frac{1}{2}$   $\frac{1}{2}$ 

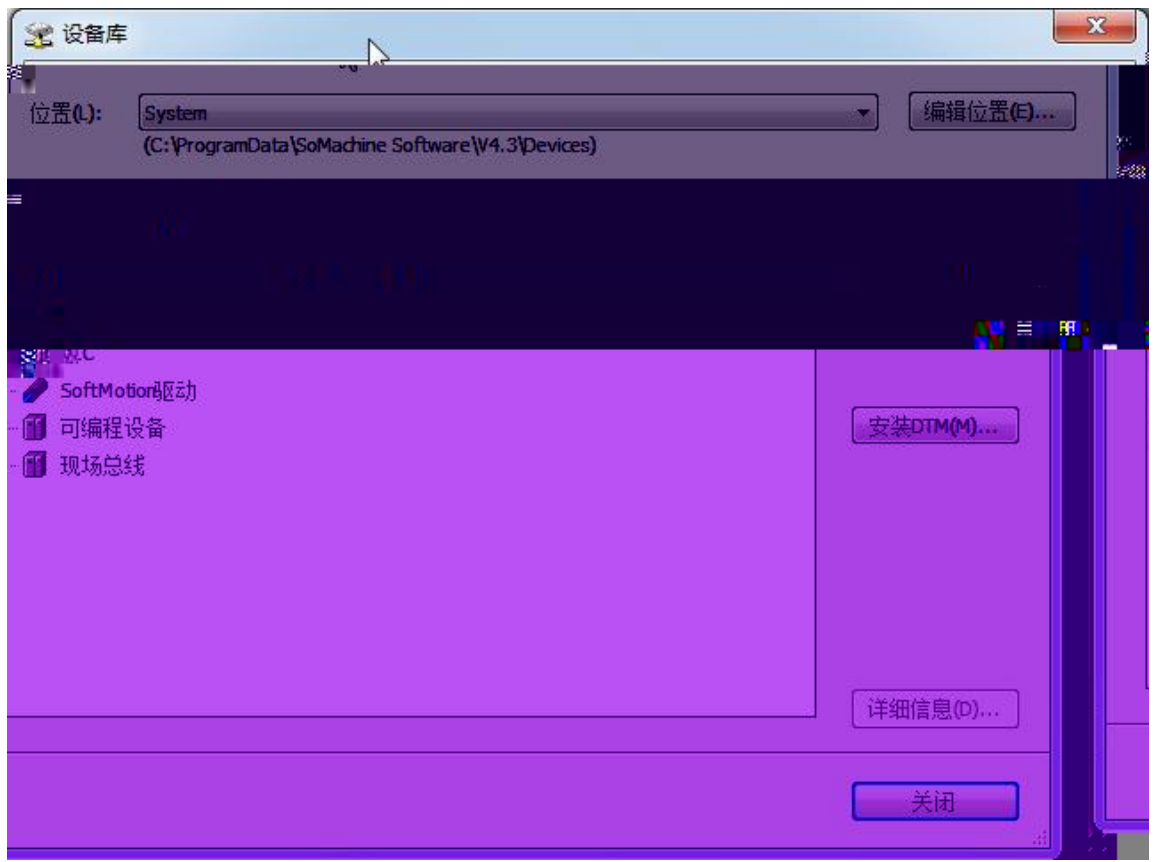

5. R51C1\_EPPRO.eds

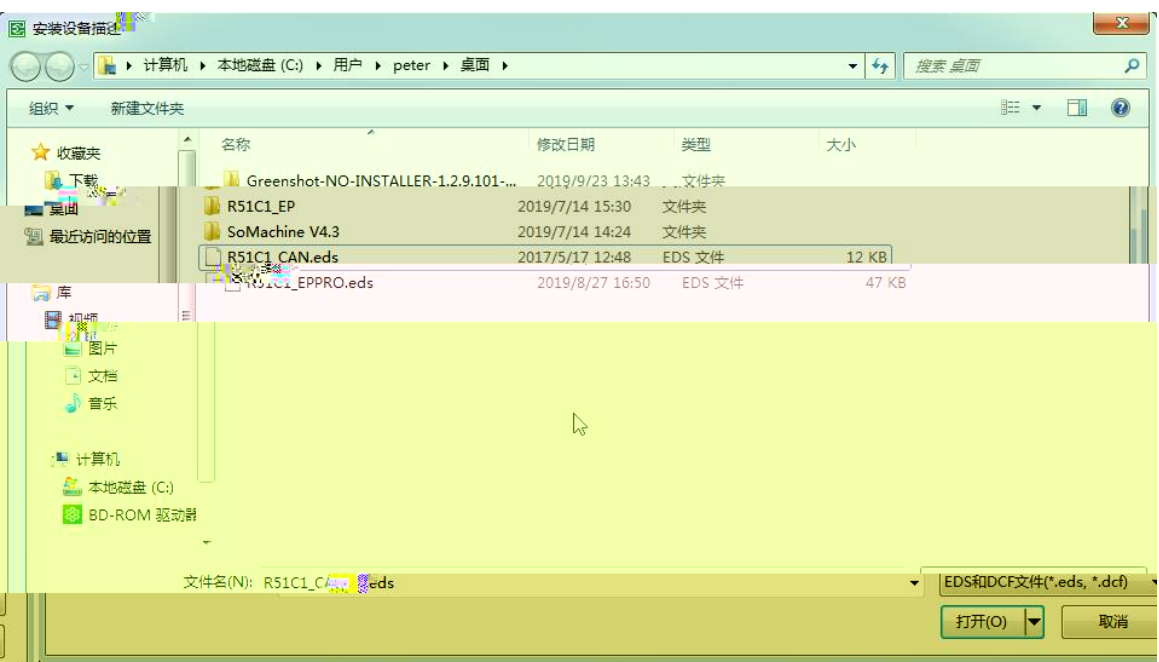

6. EDS

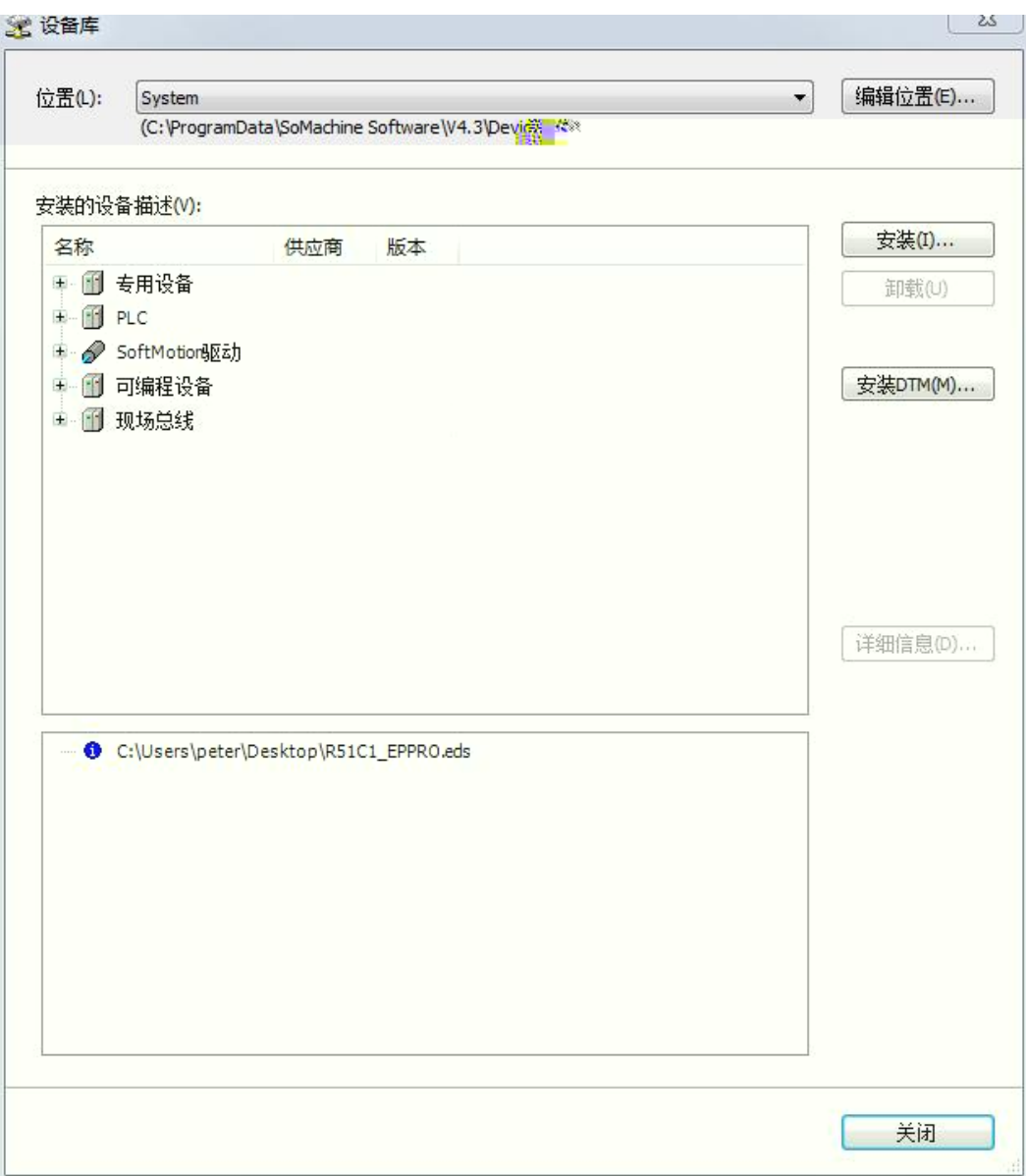

## 7. Ethernet

8. Ethernet/I 9. Ethernet/IP

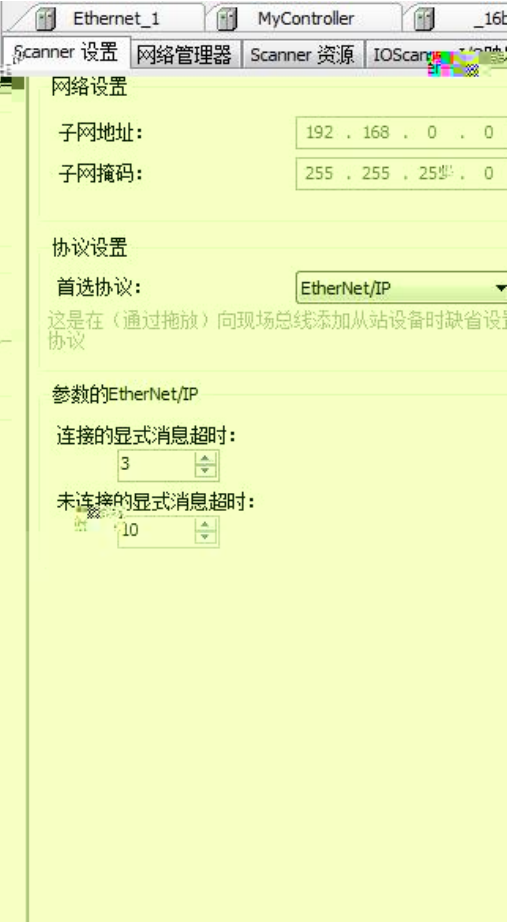

10. Ethernet/IP

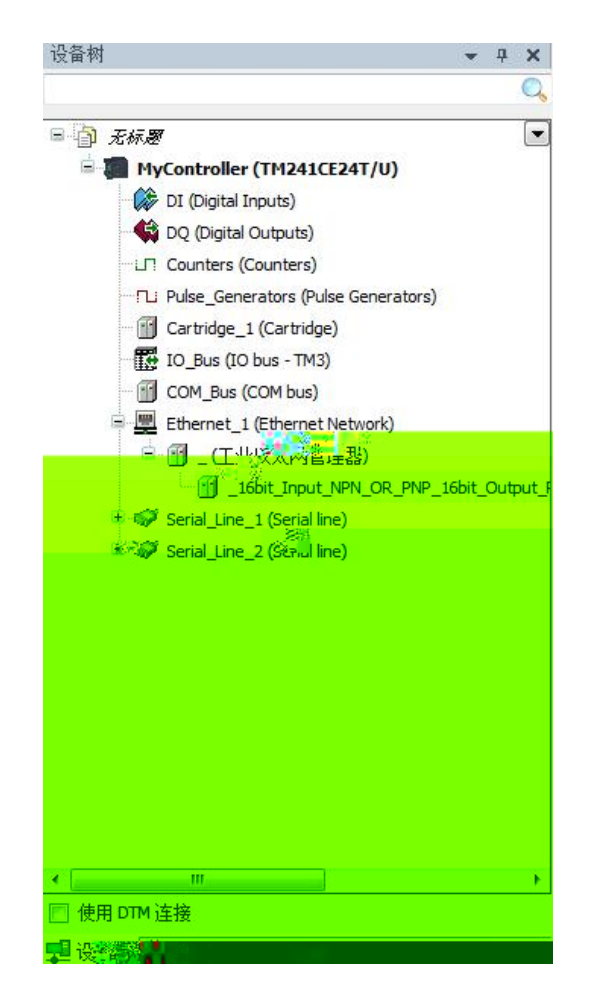

## WWW.LATCOS.CN

- 11. Ethernet/IP
- 11.1 Ethernet/IP IP

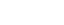

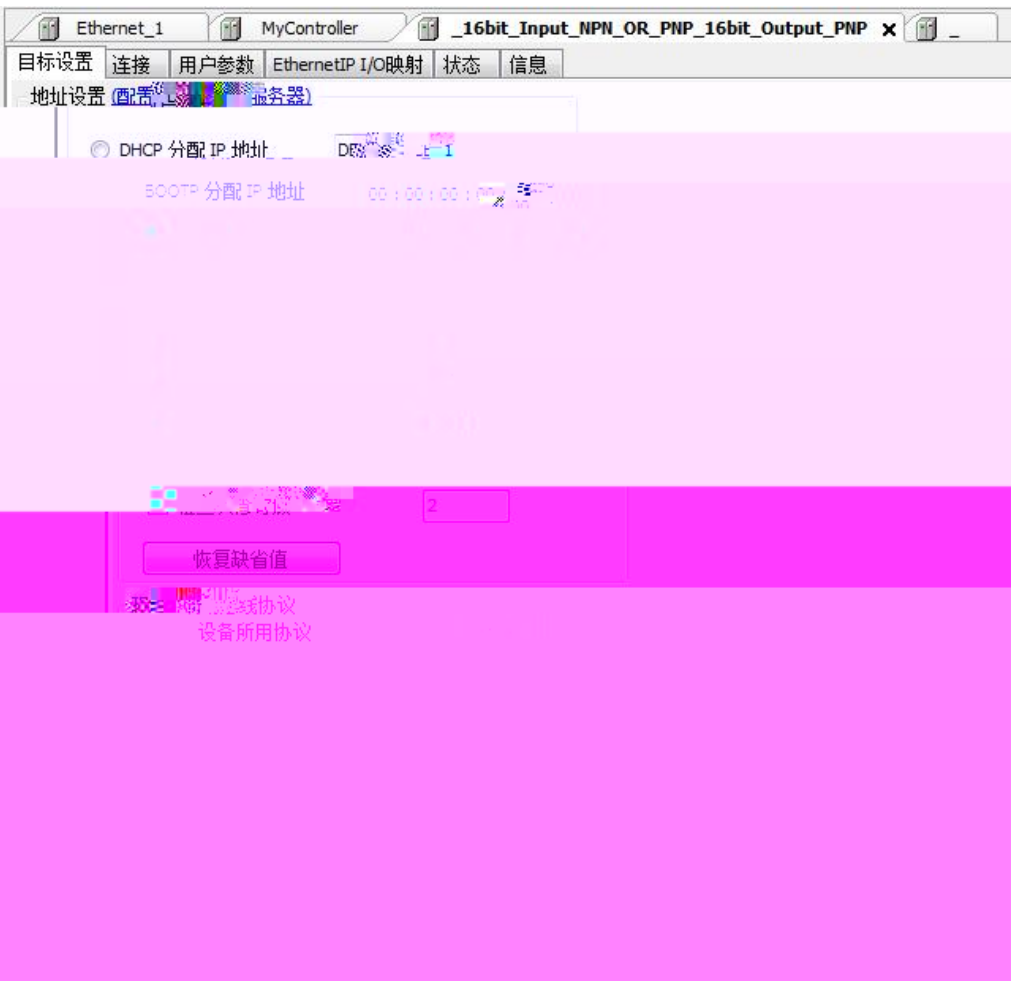

11.2 Ethernet/IP

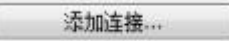

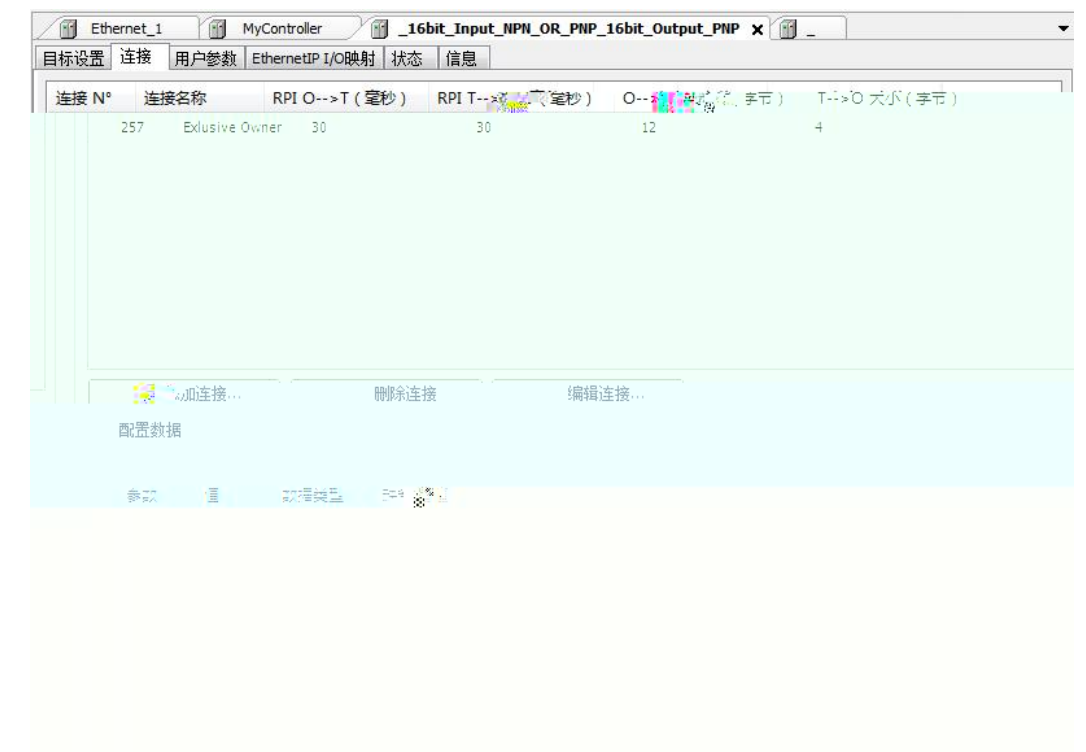

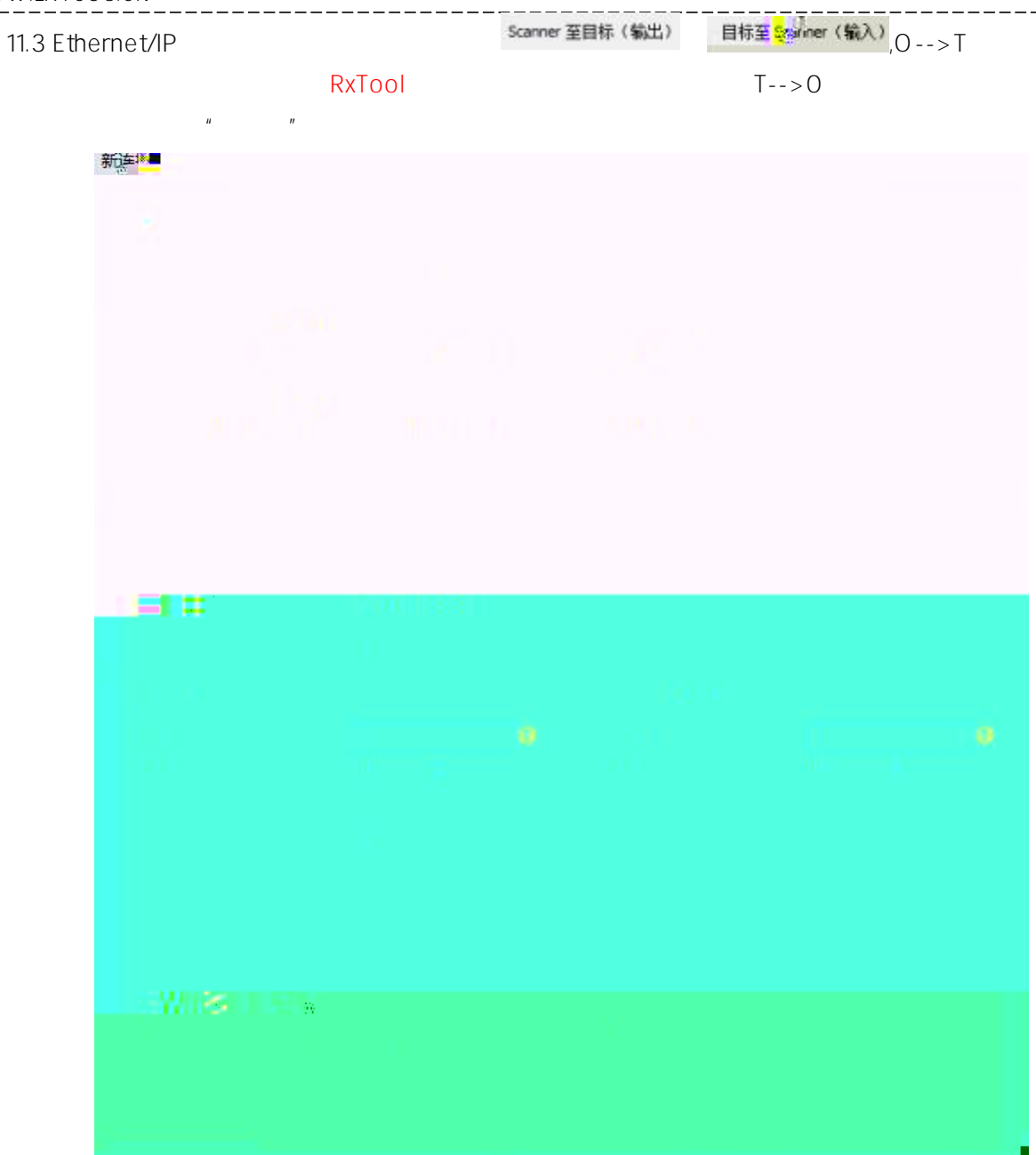

11.4 Ethernet/IP IO  $\overline{10}$ 

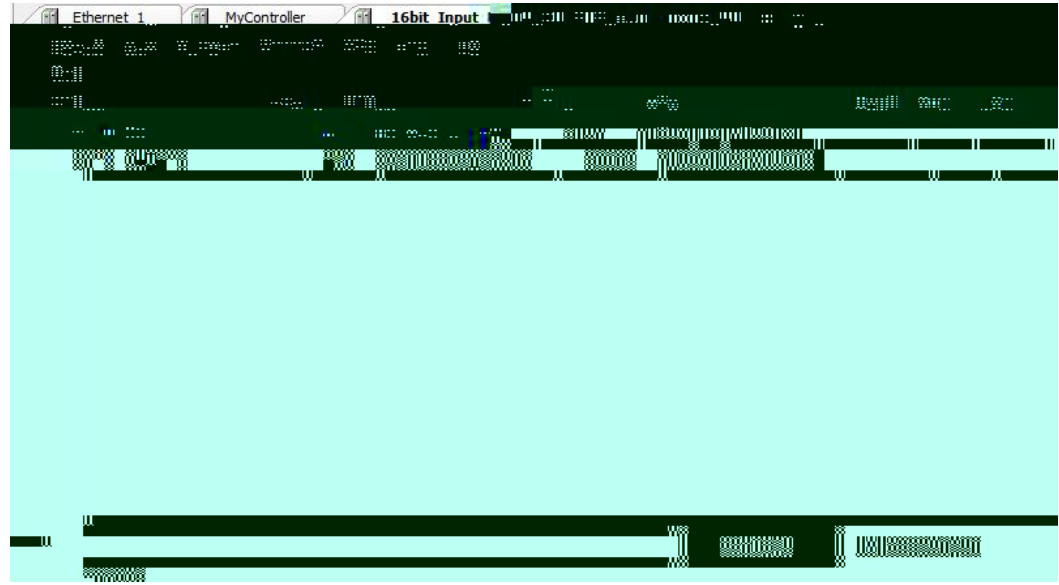

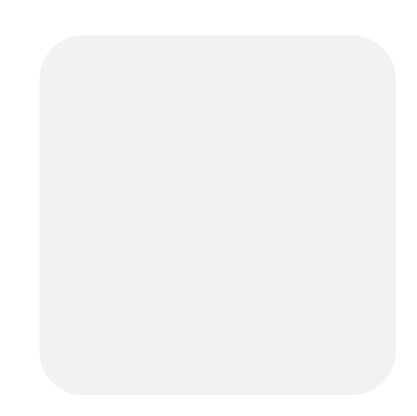

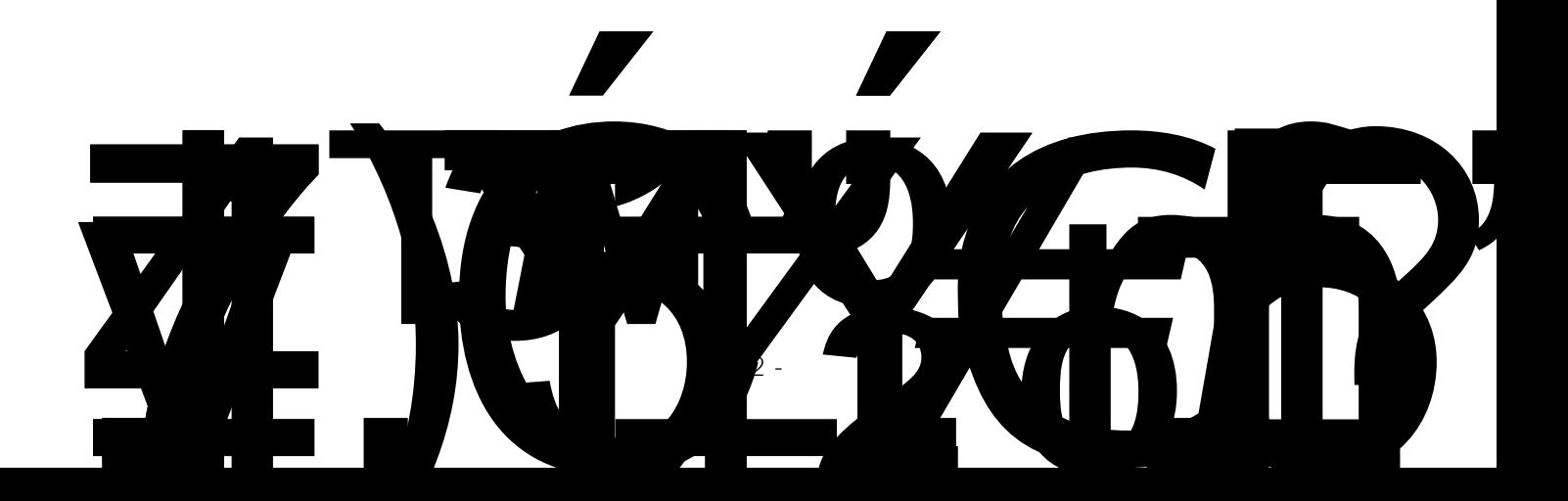